# **LETPOS INSTALL MANUAL**

#### MDB to pulse output converter

Letpos is an interface board to convert the MDB payment credit for traditional vending machine that only accepts the simple pulse interface coin/notes acceptor. It can be water vending machine, self service washing machine , drink machine, or a coffee machine as well.

This MDB to Pulse converter Letpos allows the operator to configure the price, Minimum credit to start, and the adjustment to the output pulse (pulse width and pulse number).

This board run the protocol MDB cashless at level 1 (Can customized to Level2 or Level3)

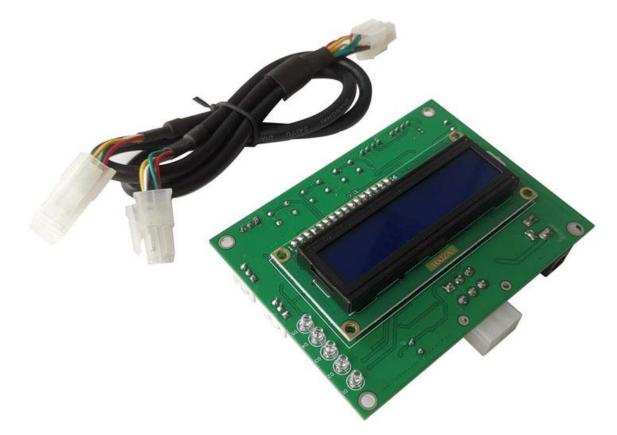

LCD panel on the front side for device information Five LED to show the device working status

### Advantages

- Convert simple coin pulse operated machines to accept MDB cashless payment mode
- Save time and cost re-designing your machine with MDB payment devices
- Minimum configuration required (Price and Pulse type)
- Easy and Plug&Play to operate

# **Power the Board**

Main board should be powered with DC24V, It is not necessary to distinguish between the positive and negative polarities of the DC power supply

# **Board Description:**

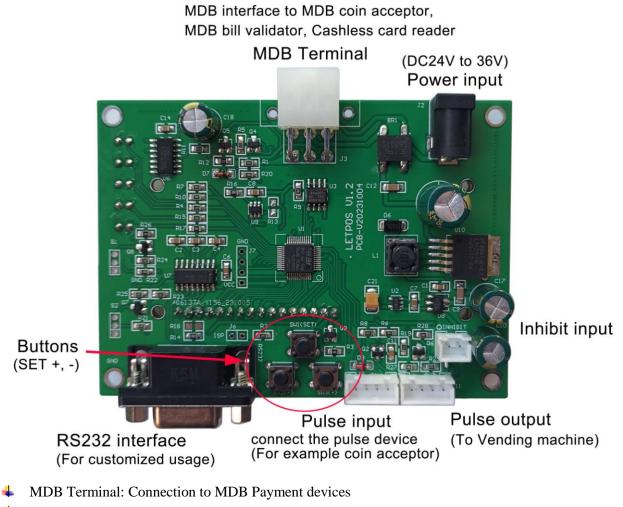

- Power Input (DC24 to 36V)
- ↓ The buttons (Set, + and ) for board working parameters setting
- **4** RS232 interface for customized usage and board information monitor
- Pulse input for Pulse Coin Acceptor connector
- ↓ Inhibit pin to disable the MDB payment devices

### Setup Menu

The setup menu is accessed by holding the "SET" button for around 10 Seconds. The displayed menu can be turned to view the different parameter pages via the SET button and Use the + and - buttons to modify the corresponding parameters.

The menu includes the following parameters:

#### 1=Amount to Start (MIN VALUE): From 1 to 1000

Minimum credit to start the pulse output

- 2=Pulse to width (PULSE WIDTH): From 10 to 200ms, Normally use 100ms
- **3=Pulse to type (PULSE TYPE) : HIGH or LOW**
- 4=Credit per pulse: From 0.5 to 10000

| <b>5=OVER TIME:</b>                                                                          | From 1 to 10 minutes                              |
|----------------------------------------------------------------------------------------------|---------------------------------------------------|
| After the user pays part of the amount, the time to wait for the remaining amount to be paid |                                                   |
| 6=Select button:                                                                             | DISABLE or ENABLE                                 |
| 7=QUIT SETTING                                                                               | SET button to keep setting, + or – button to QUIT |
|                                                                                              |                                                   |

#### How to use

VMC board support the following MDB payment device address, MDB coin acceptor (08H), bill acceptor (30H) and cashless payment device (10H). After the mainboard is powered on, it enters the MDB peripheral device detecting.

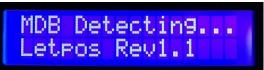

When found the MDB payment device (COIN, NOTE or CASHL), will show on the LCD panel

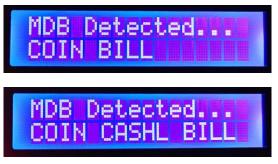

After finished the device detecting, then it enters the normal operation interface. Then it is possible to make payment through the payment device

# How to test with Letpos

Firstly you need to make sure what credit and how many pulses to start your vending machine For examples:

- 1. Your water vending machine need one pulse with 10\$ to start Then setup the **MIN VALUE to 10** and **Credit per pulse to 10**
- 2. Your machine is a game machine, need five pulses with 5\$ to start Then setup the **MIN VALUE to 1** and **Credit per pulse to 1**

#### Confirm your Pulse type (NC or NO type)

If NC, then select PULSE type to LOW, If NO, then select the PULSE TYPE to HIGH

Must be noted: Letpos converter doesn't do change (NO CHANGE GIVEN). That means even the price is 5\$ to output one pulse,but user insert 6\$ currency, and it will give out the pulse, but the remaining credit amount will not be retained for the next purchase.